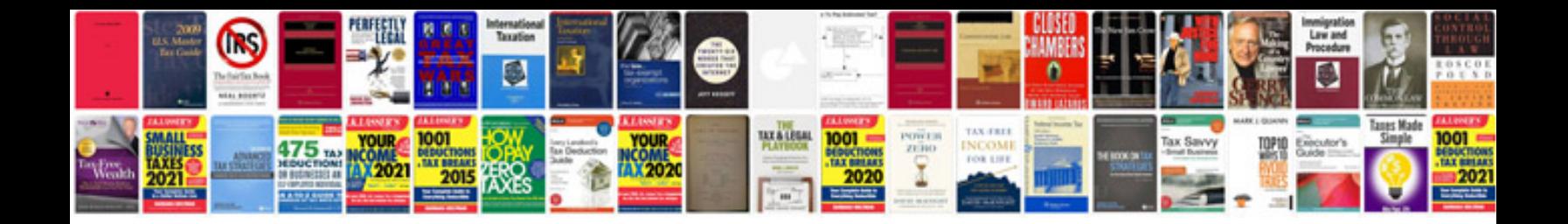

**Hikvision dvr manual** 

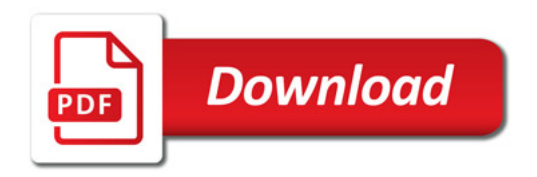

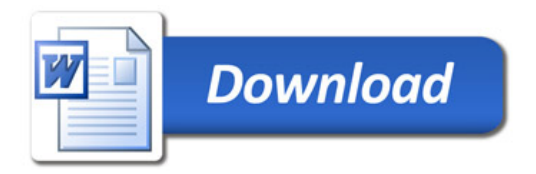